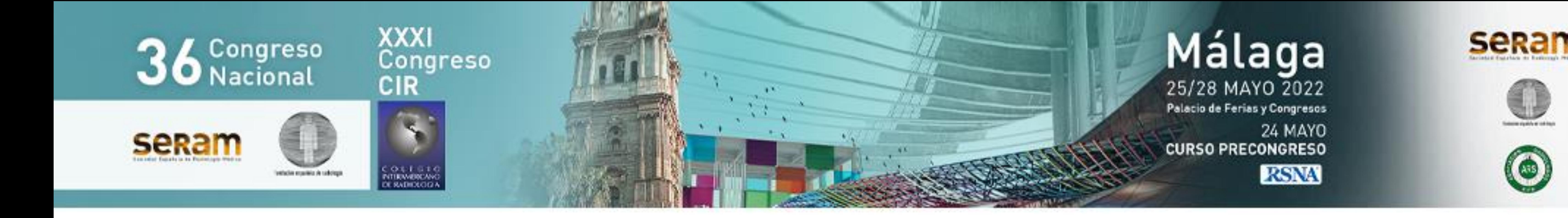

### **Reconstrucciones 3D en cirugía torácica: correlación anatómica entre hallazgos radiológicos y quirúrgicos. Nuestra experiencia.**

#### \*Presentado en SEICAT 2021 y ECR 2022

Mateo González Estévez, Nerea Álava Echevarría, Marisa Sánchez Alegre, Juan Miranda Bautista, Beatriz García Moreno, John Vanegas Rodríguez,

### Guadalupe Buitrago Weiland, Adriana López Ruiz

### <sup>1</sup> Hospital General Universitario Gregorio Marañón, Madrid

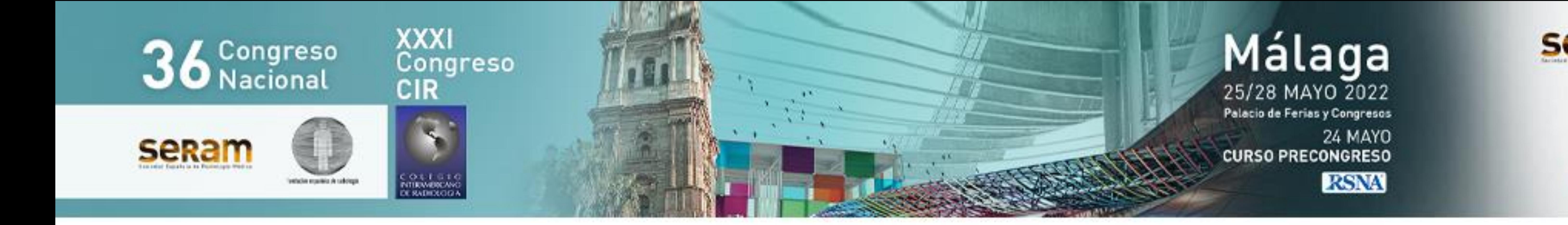

### Objetivos docentes

### Repasar la **anatomía** torácica radiológica

mediante reconstrucciones 3D.

Explorar la **correlación** entre los hallazgos de

imagen y quirúrgicos.

### Determinar cuáles son los **aspectos clave** para el

### cirujano torácico y cómo reflejarlos en nuestros

informes.

Las **reconstrucciones 3D** a partir de imágenes de tomografía computarizada adquieren cada vez más relevancia, ya que la variabilidad de la anatomía torácica hace que cada intervención quirúrgica tenga un abordaje diferente y la información que aportan resulta mucho más intuitiva para el cirujano torácico. Incluso, algunos grupos de trabajo han desarrollado modelos a partir de la impresión 3D, facilitando su interpretación [1].

La **realidad aumentada** y la **realidad virtual** también se postulan como otros de los grandes avances que debe conocer y con los que debe trabajar el radiólogo, ya que resultan de gran utilidad para el cirujano, y también para que el paciente entienda su enfermedad y el procedimiento quirúrgico [2].

Un grupo de trabajo obtuvo diferencias significativas en el tiempo y la pérdida hemática intraoperatorios entre los pacientes con planificación quirúrgica utilizando reconstrucciones 3D y los pacientes a los que simplemente se les había estudiado mediante TC torácico convencional. Para el número de complicaciones no se demostraron diferencias significativas entre ambos grupos, si bien los resultados muestran un porcentaje claramente menor en el primero [3].

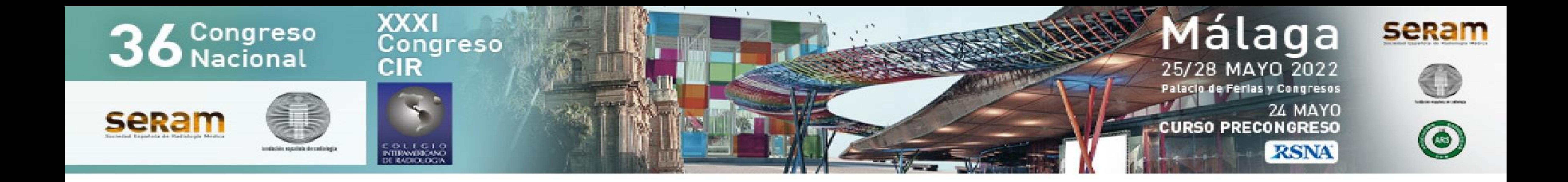

### Revisión del tema

*Introducción*

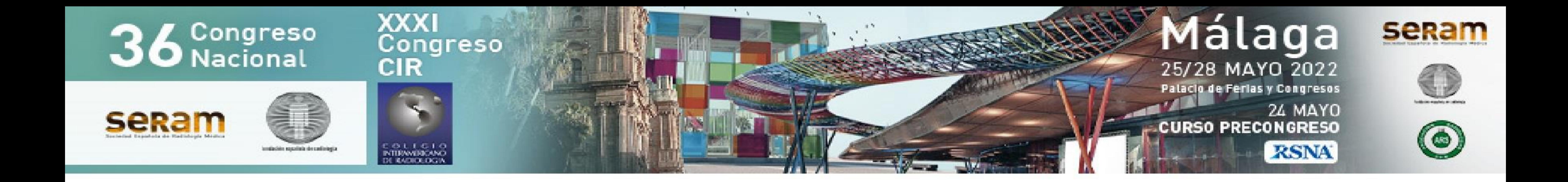

*Introducción*

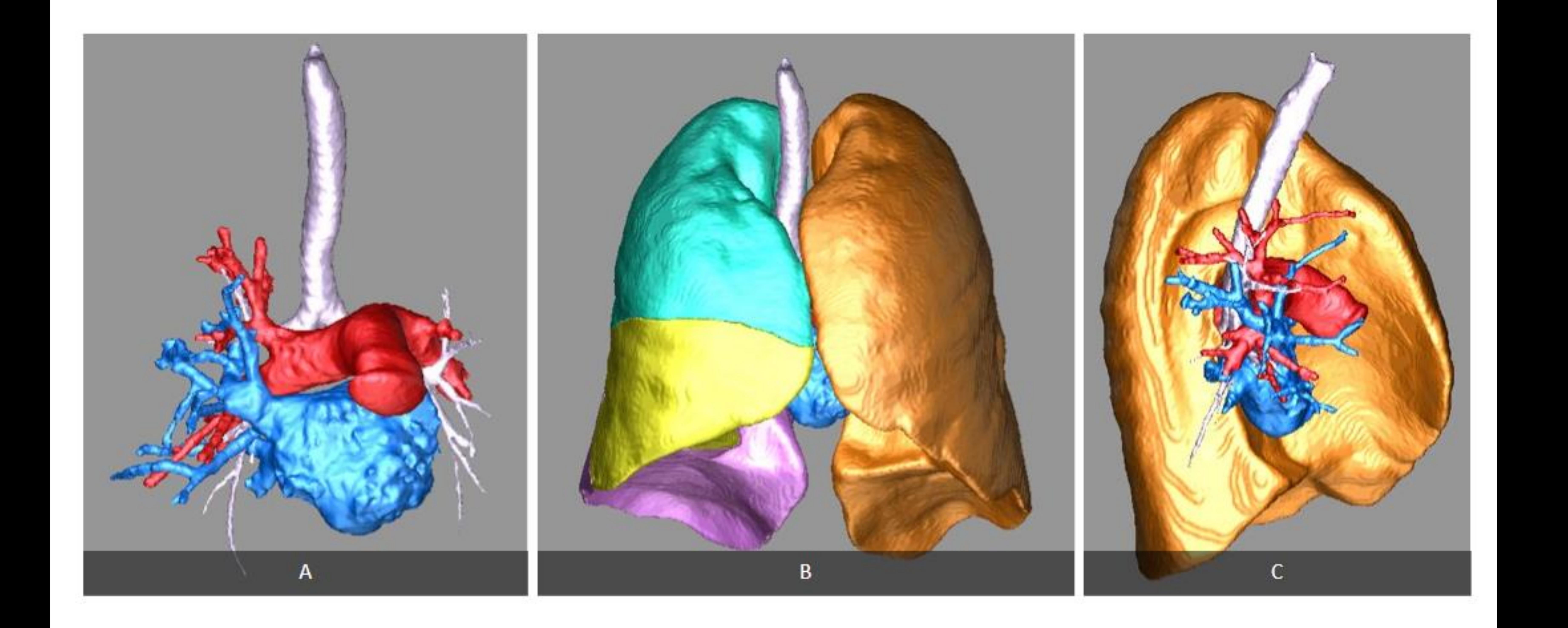

**Figura 1.** Anatomía torácica. Reconstrucción 3D que muestra las características de la anatomía torácica centrándose, en este caso, sobre el hemitórax derecho, donde la paciente presentaba patología (no mostrada). A. Anatomía de la vía aérea y vascular. B. Vista coronal de la anatomía global. C. Vista sagital de la anatomía de ambos hilios

#### tras ocultar el parénquima pulmonar derecho.

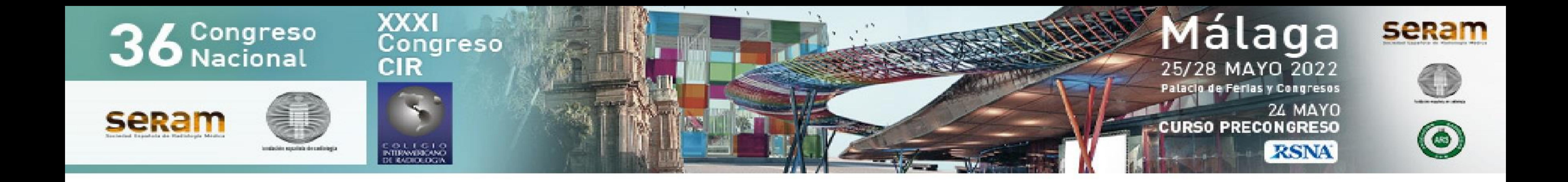

*Repaso anatómico*

La **caja torácica** consiste en una pared musculoesquelética y una cavidad interna que contiene los órganos, y está limitada superiormente por el opérculo torácico e inferiormente por el diafragma [4].

El pulmón izquierdo se divide generalmente en 2 lóbulos por una cisura oblicua, mientras que el derecho está formado por 3 lóbulos separados por una cisura oblicua y otra horizontal. Sin embargo, la **anatomía cisural** es muy variable, pudiendo estar ausentes o ser incompletas en un número significativo de pacientes. Otra variante anatómica frecuente es el "lóbulo de la vena ácigos", en el que la vena ácigos presenta una disposición lateral siguiendo su propia "cisura"[5].

El **árbol traqueobronquial** se compone de tejido fibromuscular y cartílago, y también muestra variantes anatómicas frecuentemente, tales como el bronquio traqueal, un bronquio accesorio que surge del lado izquierdo o derecho de la tráquea, proximal a la carina [5].

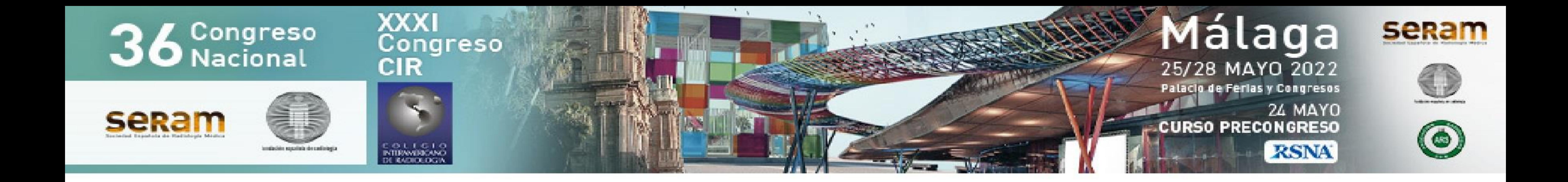

*Repaso anatómico*

#### **Segmentos broncopulmonares**

- Pulmón izquierdo:
	- Lóbulo superior: S1: apical, S2: posterior, S3: anterior, S4: lingular superior, S5: lingular inferior
	- Lóbulo inferior: S6: superior, S7: basal medial, S8: basal anterior, S9: basal lateral, S10: basal posterior
- Pulmón derecho:
	- Lóbulo superior: S1: apical, S2: posterior, S3: anterior

- Lóbulo medio: S4: lateral, S5: medial
- Lóbulo inferior: S6: superior, S7: basal medial, S8: basal anterior, S9: basal lateral, S10: basal posterior

La segmentación lobar también muestra **variantes** anatómicas con frecuencia, como por ejemplo la fusión de S1 y S2 izquierdos, o la fusión de S7 y S8 izquierdos [5]. Estas variantes son de extremada relevancia, ya que cada uno de esos segmentos presenta su bronquio, arteria y vena, que son fundamentales en el manejo quirúrgico. Las

reconstrucciones 3D virtuales proporcionan un análisis detallado de la

anatomía segmentaria pulmonar, permitiendo una mejor comprensión y mejores resultados quirúrgicos, además de

incrementar la seguridad de las intervenciones.

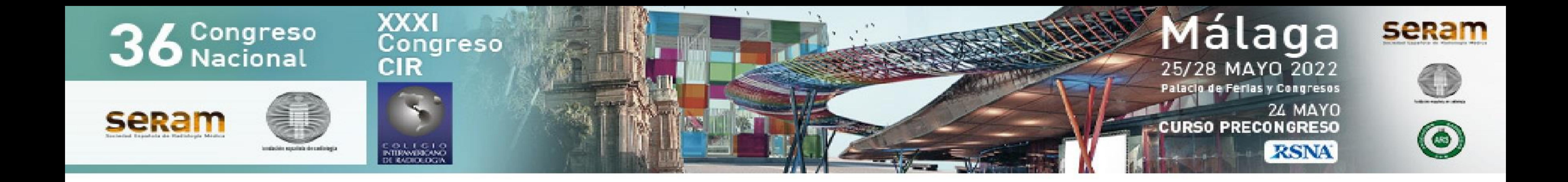

*Técnica de adquisición*

El **protocolo de adquisición** de la imagen de TC torácica para realización posterior de reconstrucciones 3D en nuestro centro consiste en lo siguiente:

La mayoría de los modelos 3D virtuales realizados se llevó a cabo a partir de **estudios de control**, no dirigidos a este fin, para no incrementar las dosis de radiación.

El software empleado se basa en una técnica de **segmentación semiautomática**, en la cual se seleccionan los tejidos a conservar, realizando el radiólogo una minuciosa valoración de la anatomía y la patología resultantes. La detección automática de tejidos no es perfecta, más aún en estructuras con valores intermedios de atenuación, y el software comete errores que el radiólogo debe subsanar.

#### TC multidetector de 64 canales (Philips Brilliance 64)

#### Contraste yodado (1-1,5 ml/kg Optiray 300 a 4 ml/s)

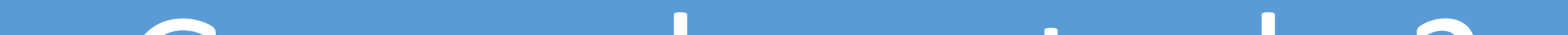

#### Grosor de corte de 2 mm

Software para reconstrucción 3D: Philips IntelliSpace Portal

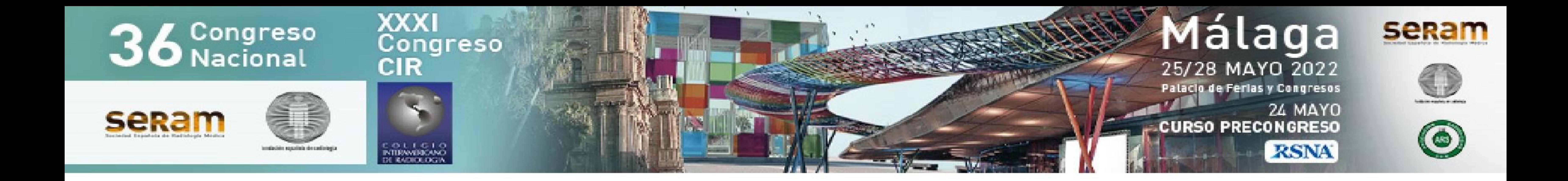

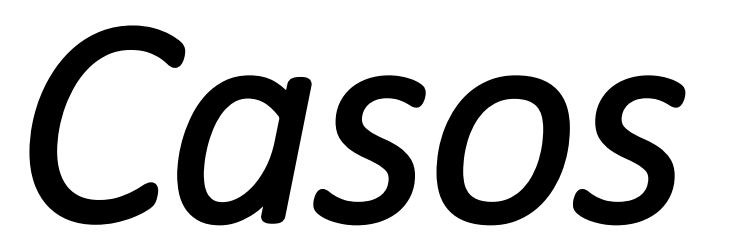

Se exponen a continuación **3 casos** de pacientes diagnosticados y tratados en nuestro centro con el fin de ilustrar la utilidad de las reconstrucciones 3D virtuales en el estudio anatómico y el abordaje quirúrgico.

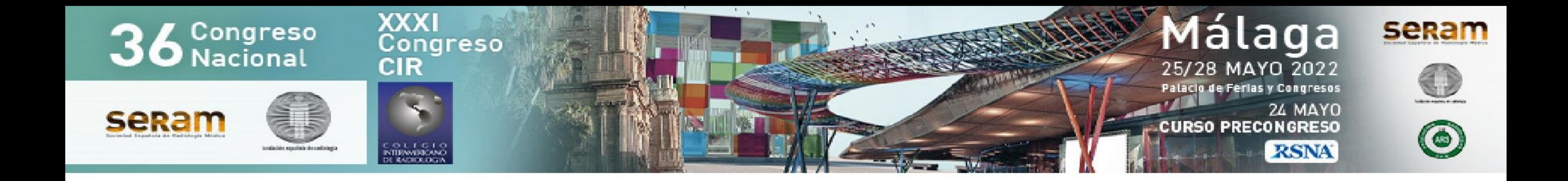

*Caso 1*

Mujer de 69 años con antecedente de cáncer de mama a la que se le detecta en un estudio de control un **nódulo en vidrio deslustrado** en el segmento 6 del lóbulo inferior izquierdo, hipermetabólico en el estudio PET-TC posterior. Se realizan reconstrucciones 3D de la anatomía torácica y se decide llevar a cabo una *segmentectomía anatómica del segmento 6 del LII por VATS*. A continuación, se muestran las imágenes del caso.

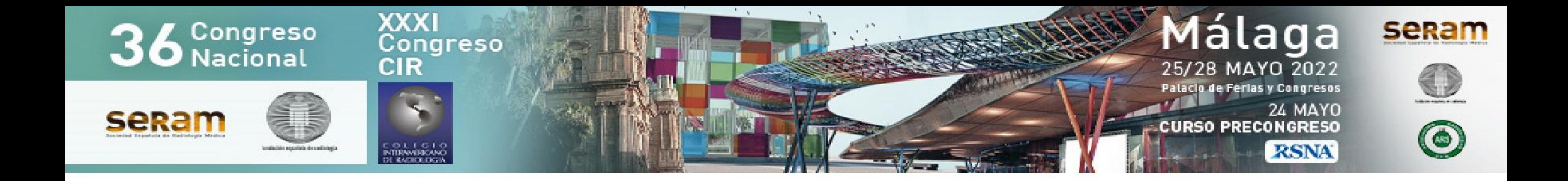

*Caso 1*

![](_page_9_Picture_3.jpeg)

![](_page_9_Picture_4.jpeg)

![](_page_9_Picture_5.jpeg)

![](_page_9_Picture_6.jpeg)

**Figura 2.** *Caso 1*. A. TC torácico que muestra el nódulo subsólido en segmento 6 del LII. B. Reconstrucciones 3D en planos coronal y sagital.

C. Reconstrucciones 3D en planos coronal y sagital tras ocultar el parénquima pulmonar, identificándose la lesión en LII. D. Vista inferior del modelo 3D donde se observa la lesión y sus relaciones con la vía aérea y las estructuras vasculares, identificándose 1 vena, 1 arteria y 1 bronquio segmentarios.

![](_page_10_Picture_0.jpeg)

*Caso 1*

Durante la cirugía se palpa la lesión en segmento 6 del LI izquierdo, de márgenes imprecisos, compatible con la imagen radiológica conocida. Se identifican 1 vena de drenaje, 1 arteria y 1 bronquio segmentarios que se seccionan. No se observan diferencias entre los hallazgos en el modelo 3D e intraoperatorios.

El resultado de la anatomía patológica fue de *adenocarcinoma in situ*. La paciente no sufrió ninguna complicación y fue dada de alta al 3<sup>er</sup> día postoperatorio.

![](_page_11_Picture_0.jpeg)

*Caso 2*

Varón de 66 años con antecedente de cáncer colorrectal tratado. En un estudio de control se identifica un **nódulo de bordes espiculados** en segmento apicoposterior del lóbulo superior izquierdo, de lento crecimiento respecto a controles previos, como se aprecia en las siguientes imágenes que se muestran a continuación.

![](_page_12_Picture_0.jpeg)

*Caso 2*

![](_page_12_Picture_3.jpeg)

**Figura 3.** *Caso 2*. A. Imagen de TC que muestra el nódulo sospechoso en segmento apicoposterior del LSI. B. Reconstrucciones 3D en planos coronal y sagital. C. Reconstrucciones 3D en planos coronal y sagital tras ocultar el parénquima pulmonar, identificándose la lesión en LSI. D. Detalle del modelo 3D donde se observa la lesión y sus relaciones con la vía aérea y las estructuras vasculares, identificándose 1 vena, 2 arterias y 1 bronquio segmentarios.

![](_page_13_Picture_0.jpeg)

*Caso 2*

Se lleva a cabo una segmentectomía anatómica del *segmento apicoposterior izquierdo por videotoracoscopia*, identificándose la lesión nodular sólida en el vértice pulmonar izquierdo, compatible con la imagen radiológica conocida.

Se seccionan 2 ramas arteriales posteriores y el bronquio segmentario. Se identifica una vena segmentaria lingular bifurcada y vena del culmen, seccionando las ramas posterior y lateral derecha del culmen. No se observan diferencias relevantes entre la anatomía del modelo 3D y quirúrgica.

La anatomía patológica reveló *metástasis de un adenocarcinoma intestinal.* El paciente no sufrió complicaciones y fue dado de alta el 2º día postoperatorio.

![](_page_14_Picture_0.jpeg)

### Revisión del tema *Caso 3*

### Mujer de 53 años que presenta un **nódulo subsólido** de lento crecimiento en el segmento apical del LSD, normometabólico en el estudio PET-TC.

![](_page_14_Picture_3.jpeg)

**Figura 4.** A. Imagen de TC que muestra el nódulo subsólido en el segmento 1 derecho. B. Reconstrucciones 3D virtuales de la anatomía arterial, venosa y bronquial, mostrando 1 arteria, 2 venas y 1 bronquio segmentarios. C. Fotografías intraoperatorias que muestran las estructuras broncovasculares seccionadas.

![](_page_15_Picture_0.jpeg)

### Revisión del tema *Caso 3*

Se llevó a cabo una *segmentectomía típica por videotoracoscopia*, identificando 2 venas, y disecando y seccionando la vena, arteria y el bronquio apicales. Una de las venas disecadas era una vena intersegmentaria que se respetó. La paciente no sufrió complicaciones y fue dada de alta el 2º día postoperatorio.

El resultado de la anatomía patológica fue de *adenocarcinoma in situ*.

![](_page_16_Picture_0.jpeg)

*Conclusiones*

Las reconstrucciones 3D constituyen una gran ayuda en Cirugía Torácica, siendo una herramienta imprescindible en la labor del radiólogo, y con la que debe estar familiarizada, ya que repercute en los resultados quirúrgicos y, por tanto, en el pronóstico de los pacientes.

![](_page_17_Picture_0.jpeg)

*Referencias*

1.Hu W, Zhang K, Han X, Zhao J, Wang G, Yuan S, He B. Threedimensional computed tomography angiography and bronchography combined with three-dimensional printing for thoracoscopic pulmonary segmentectomy in stage IA non-small cell lung cancer. J Thorac Dis 2021;13(2):1187-1195. doi: 10.21037/jtd-21-16

2.Wake et al. A workflow to generate patient-specific threedimensional augmented reality models from medical imaging data and example applications in urologic oncology. 3D Printing in Medicine (2021) 7:34. doi: 10.1186/s41205-021-00125-5

3.Chen et al. Three-dimensional printing technology for localised thoracoscopic segmental resection for lung cancer: a quasirandomised clinical trial. World Journal of Surgical Oncology (2020) 18:223. doi: 10.1186/s12957-020-01998-2